## AutoCAD [Mac/Win]

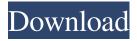

The original AutoCAD Cracked Version first appeared on the desktop as a multi-user software application that enabled users to create and view various CAD drawings and drawings from other vendors and other programs. With the release of AutoCAD 2000 in 1997, AutoCAD became the first

commercially available CAD application that offered true 3D geometry, allowing users to create and view 3D models and animations that displayed the models as both 2D and 3D objects. It was the first desktop CAD program to provide true 3D geometry in a desktop environment. AutoCAD has become the primary 2D and 3D CAD application for both design

and manufacturing in a variety of industries including transportation, architecture, construction, and utilities. AutoCAD is used on a daily basis by engineers, draftsmen, architects, structural designers, construction contractors, and others in the design and construction industries to plan, design, and develop 3D and 2D CAD drawings and plans

for various uses. AutoCAD is a major industry standard for creating, viewing, modifying, and exporting 2D and 3D CAD drawings. It is used in industries including engineering, architecture, construction, manufacturing, and transportation. What is AutoCAD? AutoCAD is a 3D CAD application that has become a household name. With over 30 million

users worldwide and sold over 15 million copies since its debut in 1983, it is the leading desktop 3D CAD application. AutoCAD enables users to create complex 3D modeling and animation with 3D geometry and functions for 2D drawing and design. It has been used for a wide range of commercial and industrial applications, including designing and

visualizing civil engineering projects, developing architectural and structural designs, and managing projects for companies of all sizes. AutoCAD is primarily used for creating 2D architectural, civil, and mechanical drawings, but it can also be used for technical drawing, and for designing and producing industrial drawings, consumer products,

electronics, and toys. It is also used to create electronic schematics, perform cost estimating, produce statistical analyses, and visualize chemical processes. AutoCAD can create 2D drawings and 2D sections, as well as 3D views. 2D views can be produced for other vendors' products or different applications, such as for a different type of 2D view

or to communicate details of a larger drawing to another department or person. AutoCAD also enables users to perform tasks in a variety of industries including engineering, architecture, construction,

AutoCAD Crack + Keygen For (LifeTime)

Structured Text - In AutoCAD LT, CADAGIS, and others, the structuring

language is a subset of the language for drawing. The designer must first prepare the design by drawing in AutoCAD and/or other tools, then import the geometry into the drawing's structuring language. Then, the designer can insert structural elements such as walls, roofs, beams, etc. into the drawing and have them automatically inserted into the design of the

building. Symbol and Filename Management - In AutoCAD LT, AutoLISP, and the CADAGIS, the symbol management is based on a tree structure, and the filenames are based on a top-down tree. For example, when you have a block or any other editing symbol, it's always stored in the top-level folder. A subblock might be created in the sub-folder; then another

sub-block might be created in the sub-sub-folder; etc. One can also use Unicode characters and filenames in AutoCAD. See also Comparison of CAD editors Comparison of CAD editors for electronics Comparison of Computeraided design software FreeCAD List of computeraided design software Software for architecture References External links

Cadsoft Ltd website
AutoCAD LT website
AutoCAD Tester website
Category:3D graphics
software

Category: AutoDesk

Category:Computer-aided design software

Category:Computer-aided design software for

Windows

Category: Computer-aided design software for Linux Category: Computer-aided

design software for MacOS Category:Computer-aided design software for Windows 8 Category:1991 software

Category: Windows-only software Category: Vector graphics editorsGeneralized susceptibility of the stellar wind for the critical electron number density. We study the global structure of a stellar wind with a solar metallicity. We

model the star as a perfect sphere, surrounding a spherical, magnetized coronal plasma. We assume that the ionization fraction of the wind is a power law in the radial direction. The wind ionization fraction is a function of the orbital distance and the stellar radius, as well as the magnetic field at the stellar surface and the wind terminal speed. We

determine the ionization fraction in the outer parts of the wind, where electrons are present at low density. We show that the classical Rosseland mean approximation, valid for low magnetic field and plasma beta 5b5f913d15

Register a free account and click on product & solutions and go to autocad. Create a new drawing. Go to data management and create a new database. Now login to your autocad, go to acad.net. Click on tools -> report manager. Receiving email 1. Go to your Gmail or your yahoo mail. 2. Now click on the forward button

of your email. 3. You can see the email sent to your gmail/yahoo mail. 4. You need to click on the link of that file and follow instructions to install and activate it. Note: If you don't have the eula.txt file then simply click on the no eula link and get a download link for the activation from online. If you have a physical DVD version, you will be asked

to enter an email address. Then, click on the button that says Activate Now. If you have no idea what to do with the keygen file then simply click on download button and open it. Copy the eula.txt file and paste it to the text box in your email. Click on Forward Button and it will lead you to the activation website. If you have already installed it then just run the file and

follow the above mentioned steps. Otherwise, you can skip this step by copying all the commands from the autocad file and paste it in the command prompt. If you need any clarification, you can contact our support team at support@mit.edu. Transparent acrylic plate allows to see all you are doing, but you still have your hands covered. You can see but not touch Made

of industrial-grade rubber Axe-Edges and soft edges Can be used for cleaning, cutting, soldering and hammering The rubber surface is very abrasive. Its main feature is that it doesn't leave any marks on your work - you can use the axe-edge in place of a wood or steel blade. Intended to be used as a cutting and scraping tool The edges are perfect for cutting through

glass and plastics Technical specification Rubber Plates are made of industrialgrade rubber and covered with heat-resistant and antistatic coating Dimensions Sizes: 5x3 cm, 5x7 cm, 10x7 cm

What's New In AutoCAD?

Flattening tool: Make it easier to prepare drawings for use with computeraided manufacturing

(CAM) software. Create and edit the correct geometry on the work plane in a single step, while using either the AutoCAD command line or the UDraw, to direct the CAM software to process only the required area. (video: 1:29 min.) Drawing templates: Preload templates from the DWG file type to make it easier to complete tasks like creating a base drawing

for a family of models or labeling a drawing. You can now also attach a drawing template to a command. The template is associated with a command and applies to all drawings created from that command. This makes it easier to complete tasks for drawings in large groups. (video: 0:46 min.) Ortho view: Switch between orthogonal and oblique

views, along with the ability to pan in the desired direction. (video: 1:14 min.) Wedge tools: Precurved geometry can now be created with simple tool commands, in addition to using a large existing "wedge" command. (video: 1:13 min.) 3D Wireframe: The 2D wireframe equivalent of the 3D lines tool has been added. It automatically creates a

wireframe drawing in a selected layer, based on the input shape, and can create lines, circles, cylinders, and planes. (video: 1:17 min.) Compatibility improvements: Add compatibility with most Microsoft Windows platforms, including Windows 10. (video: 1:24 min.) A new 64-bit client: The 32-bit client has been retired. The 64-bit client is

faster, runs on more CPUintensive tasks, and uses less memory. In addition, it's easier to manage and troubleshoot and contains an updated and more efficient look and feel. (video: 0:55 min.) Download the AutoCAD 2023 Preview: This is the first official release of the AutoCAD 2023 Preview and contains the latest AutoCAD functionality and

features. To download the trial version, see AutoCAD 2023: Download, Learn more about AutoCAD 2023 at a free Autodesk webinar: Watch the webinar to learn about the new functionality and user experience enhancements in the upcoming

**System Requirements For AutoCAD:** 

Minimum: Mac OS X 10.5 or later 1 GHz Intel or AMD processor 512 MB RAM 1024×768 display 1 GB free hard disk space DirectX 9 graphics card Recommended: 2 GB RAM **Instructions: The Sims 2:** Create a Sim is a standalone expansion to The Sims 2, a popular life simulation video game.

## This is a significant update

## Related links:

http://bonnethotelsurabaya.com/?p=4561

https://hamshack.ca/wp-content/uploads/2022/06/AutoCAD-3.pdf

 $\underline{https://moonfflorhoumu1989.wixsite.com/verbouconthe/post/autocad-21-0-with-full-keygen-free-download-forwindows}$ 

https://hkcapsule.com/2022/06/07/autocad-crack-product-key-full-3264bit-latest-2022/

https://ruhanii.com/wp-content/uploads/2022/06/takemar.pdf

https://pianoetrade.com/wp-content/uploads/2022/06/AutoCAD-17.pdf

https://fullrangemfb.com/wp-content/uploads/2022/06/reegen.pdf

https://enigmatic-anchorage-47247.herokuapp.com/AutoCAD.pdf

https://greenglobalist.com/wp-content/uploads/2022/06/nennhea.pdf

https://edupedo.com/wp-content/uploads/2022/06/salemari.pdf

https://thanrearedpobuduc.wixsite.com/inedtabdu/post/autocad-2020-23-1-with-license-code

https://longitude123.net/autocad-crack-serial-number-full-torrent-download-2022/

https://www.nzangoartistresidency.com/autocad-crack-download-updated/

https://dainikprobahobarta.com/autocad-19-1-for-windows-2022/

https://www.pivatoporte.com/wp-content/uploads/2022/06/birdcha.pdf

https://www.ibjf.at/wp-content/uploads/2022/06/AutoCAD-7.pdf

https://kiralikofis.com/autocad-crack-2022-new/?p=24727

https://airbrushinformation.net/2022/06/07/autocad-20-1-crack-license-keygen/

http://unitewomen.org/wp-content/uploads/2022/06/AutoCAD-4.pdf

https://eatlivebegrateful.com/autocad-crack-torrent-activation-code-free-win-mac/